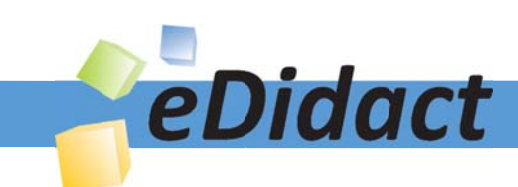

# Arbeitsmaterialien für Lehrkräfte

Kreative Ideen und Konzepte inkl. fertig ausgearbeiteter Materialien und Kopiervorlagen für einen lehrplangemäßen und innovativen Unterricht

Thema: Kunst, Ausgabe: 7

Titel: Keith Haring - Figurenraum (11 S.)

#### Produkthinweis zur »Kreativen Ideenbörse Sekundarstufe«

Dieser Beitrag ist Teil einer Print-Ausgabe aus der »Kreativen Ideenbörse Sekundarstufe« der Mediengruppe Oberfranken – Fachverlage GmbH & Co. KG\*. Den Verweis auf die jeweilige Originalquelle finden Sie in der Fußzeile des Beitrags.

Alle Beiträge dieser Ausgabe finden Sie hier.

Seit über 15 Jahren entwickeln erfahrene Pädagoginnen und Pädagogen kreative Ideen und Konzepte inkl. sofort einsetzbarer Unterrichtsverläufe und Materialien für verschiedene Reihen der Ideenbörse.

Informationen zu den Print-Ausgaben finden Sie hier.

\* Ausgaben bis zum Jahr 2015 erschienen bei OLZOG Verlag GmbH, München

#### **Beitrag bestellen**

- > Klicken Sie auf die Schaltfläche Dokument bestellen am oberen Seitenrand.
- Alternativ finden Sie eine Volltextsuche unter www.eDidact.de/sekundarstufe.

#### Piktogramme

In den Beiträgen werden – je nach Fachbereich und Thema – unterschiedliche Piktogramme verwendet. Eine Übersicht der verwendeten Piktogramme finden Sie hier.

#### Nutzungsbedingungen

Die Arbeitsmaterialien dürfen nur persönlich für Ihre eigenen Zwecke genutzt und nicht an Dritte weitergegeben bzw. Dritten zugänglich gemacht werden. Sie sind berechtigt, für Ihren eigenen Bedarf Fotokopien in Klassensatzstärke zu ziehen bzw. Ausdrucke zu erstellen. Jede gewerbliche Weitergabe oder Veröffentlichung der Arbeitsmaterialien ist unzulässig.

Die vollständigen Nutzungsbedingungen finden Sie hier.

Haben Sie noch Fragen? Gerne hilft Ihnen unser Kundenservice weiter: Kontaktformular | △ Mail: service@eDidact.de **E** Post: Mediengruppe Oberfranken - Fachverlage GmbH & Co. KG E.-C.-Baumann-Straße 5 | 95326 Kulmbach http://www.eDidact.de | https://www.bildung.mgo-fachverlage.de

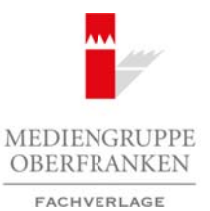

#### **Keith Haring – Figurenraum**

**6.1.7**

#### **Vorüberlegungen**

#### **Lernziele:**

- *Die Schüler lernen die Figuren des Künstlers Keith Haring kennen.*
- *Sie erlernen, wie man mithilfe einer Umrisslinie verschiedene Figuren zeichnet.*
- *Sie ordnen die erstellten Figuren in einem Raum an.*

#### **Anmerkungen zum Thema:**

Alles Zeichnen beruht auf der Fähigkeit der Linie zum Umriss. "Die Umrisszeichnung ist das Fundament, das A und O der Kunst." *(Walter Crane, englischer Kunsthistoriker)*

Die **Umrisszeichnung** bildet das älteste Ausdrucksmittel (Höhlenzeichnung) und das erste Ausdrucksmittel des Kindes (Kritzelstadium). Der Umriss ist nicht nur Grenze unseres Körpers, sondern auch Darstellung seines Verhaltens, seiner Lebendigkeit, Gebärden und seelischer Situation.

In Konturen darzustellen bleibt Inbegriff der **zeichnerischen Mitteilung**. Die Kontur kann aus einer einzigen geschlossenen Linie bestehen, ebenso auch aus Linienfragmenten. Die Umrisslinie gehört zur **umschlossenen Fläche** und niemals zur Außenfläche.

Keith Haring wurde am 4. Mai 1958 in Kutztown (Pennsylvania) geboren und studierte am "Art Centre" in Pittsburgh, bevor er 1978 an die "School of Visual Arts" in New York wechselte. Bereits dort machte er mit seinen originellen, von Comics, Zeichentrickfilmen und Graffiti beeinflussten großformatigen Symbolbildern auf sich aufmerksam. Keith Haring arbeitete mit Straßenkünstlern zusammen und erklärte Autos und U-Bahnen zur "idealen Malunterlage", sodass Kritiker seine Arbeiten als "Malerei jenseits der Leinwand" angesiedelt sahen. Auch war er einer der aktivsten Vertreter des Bodypaintings. Während der achtziger Jahre erhielt Haring Aufträge aus nahezu allen Kulturzentren in den USA, Europa und Asien. Dabei verband sich seine ursprünglich vom Cartoon hergeleitete Bildwelt mit so disparaten Elementen wie fernöstliche Kalligraphie, Mayakunst und christliche Ikonographie. Darüber hinaus bemalte er die Berliner Mauer. Keith Haring starb am 16. Februar 1990 an AIDS. 1997 erschienen in den USA seine Tagebücher (Journals). Unter anderem wurden Jean Michel Basquiat und François Boisrond von ihm beeinflusst. Arbeitsmaterialien Sekundarstufe  $\sim$  **EXAMPLE SECULARSTER CONSERVATIVE CONSERVATIVE CONSERVATIVE CONSERVATIVE CONSERVATIVE CONSERVATIVE CONSERVATIVE CONSERVATIVE CONSERVATIVE CONSERVATIVE CONSERVATIVE CONSERVATIVE CONSER** (c) Mediengruppe Oberfranken – Fachverlage GmbH & Co. KG Seite 1 VORSCHAU

#### **Literatur zur Vorbereitung:**

*Celant, Germano:* Keith Haring, Prestel Verlag, München 1997

*Encarta Enzyklopädie*, Microsoft, 2002

#### **Die einzelnen Unterrichtsschritte im Überblick:**

- 1. Schritt: Bildbetrachtung
- 2. Schritt: Gestalten eines Leporellos mit gezeichneten Figuren
- 3. Schritt: Herstellen von Figuren und Arrangieren im angefertigten Rahmen

Ideenbörse Kunst Sekundarstufe I, Heft 7, 05/2003

1

# **6.1.7**

## **Keith Haring – Figurenraum**

### **Vorüberlegungen**

#### **Checkliste:**

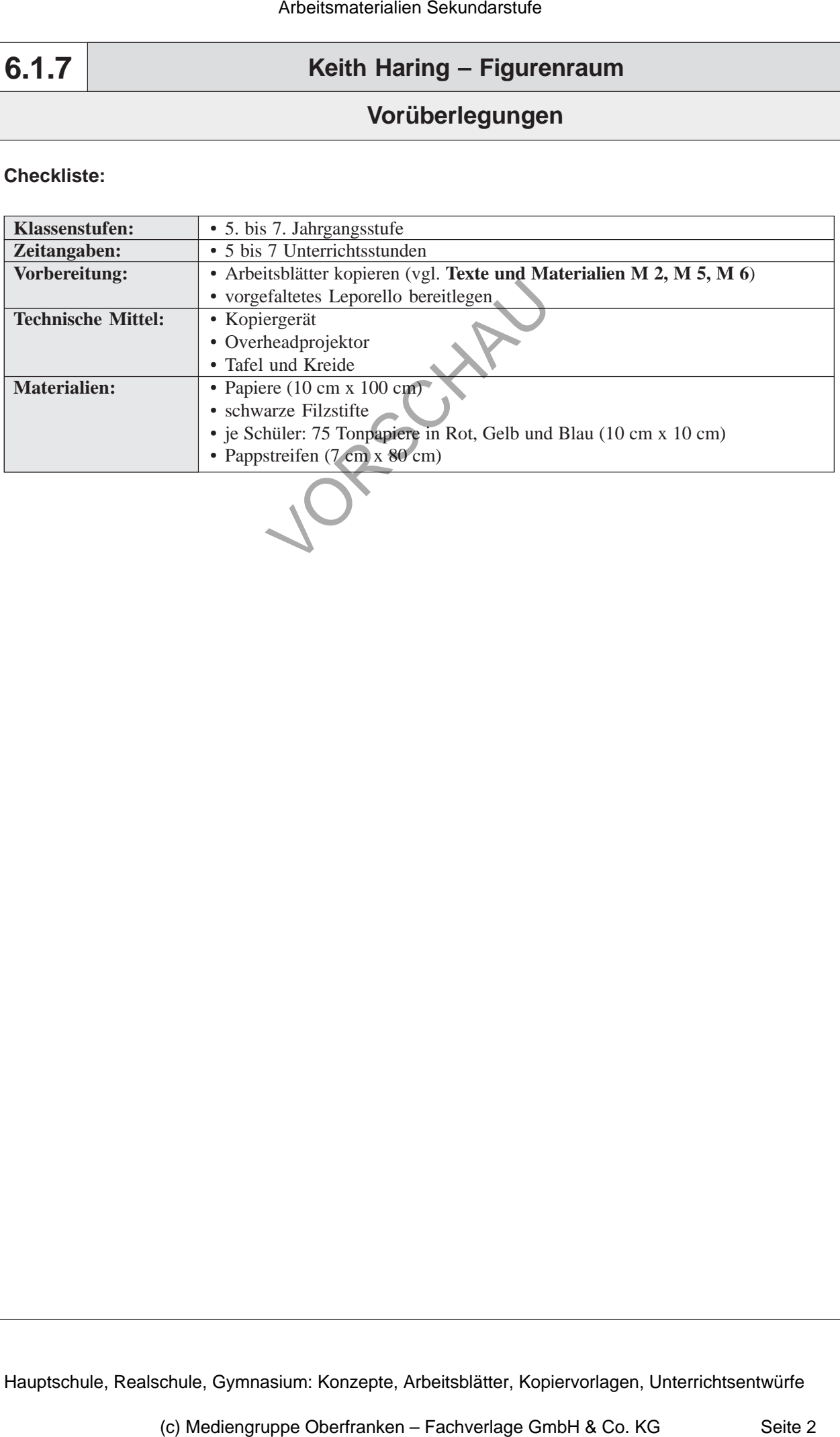

2

# **6.1.7 Unterrichtsplanung Keith Haring – Figurenraum** Am Anfang dieser Unterrichtseinheit steht das Erarbeiten der **Umrisslinie**. Dafür agieren zwei Schüler an der Tafel, um dies zu veranschaulichen. Ein Schüler stellt sich in einer beliebigen Körperhaltung dicht vor die Tafel, während ein anderer Schüler mit einer *Kreide* den Umriss des an der Tafel positionierten Schülers umrandet. Im Unterrichtsgespräch wird der Begriff "Umrisslinie" eingeführt. Anschließend wird die Folie "Figuren des Künstlers Keith Haring" (vgl. Texte und Materi**alien M 1**) auf den Overheadprojektor gelegt. Nach ersten Beiträgen aus dem *Plenum* kann durch gezieltes Hinführen auf die verschiedenen Bewegungen der Figuren, die Darstellung, die Technik und die Bewegungslinien näher eingegangen werden. Je nach jahreszeitlicher Begebenheit kann die Erarbeitung der Umrisslinie anstatt an der Tafel durchaus im Freien stattfinden. Die Schüler werden dann in *Zweiergruppen* aufgeteilt. Der gesamte Umriss des Körpers kann in verschiedenen Positionen mit Straßenmalkreide auf dem Schulhof sichtbar gemacht werden. Am Ende der Unterrichtsstunde erhalten die Schüler das Arbeitsblatt "Keith Haring" (vgl. **Texte und Materialien M 2**) und lesen es sich durch. **2. Schritt: Gestalten eines Leporellos mit gezeichneten Figuren** Arbeitsmaterialien Sekundarstufe  $\bf{6.1.7}$ <br> **Charlier Eliddebetrachtung**<br>
Schrift: Bildbetrachtung<br>
2. De Arbétte *Lones Bilder* Market *Karbétter*, Karbétter, Karbétter, Karbétter, Konzepte, Konzepte, Konzepte, Konzept variz von Benegungstinien und derem Wirkung Rugeen.<br>
errichtseinleit stellt das Erarbeitein der **Varitisten** Eralis anderen zwei<br>
errichtseinleit stellt with erach and the Scholler with the historic fields and the state o

- *Die Schüler lernen die Faltung eines Leporellos kennen.*
- *Sie zeichnen verschiedene Figuren mithilfe der Umrisslinie.*
- *Sie verstärken die Wirkung der Figuren durch Bewegungslinien.*

Die Lehrkraft versammelt die Schüler um einen *Demonstrationstisch*. Ein bereits **vorgefaltetes Leporello** dient als Betrachtungsgrundlage. Ein Schüler demonstriert die Faltung. Auf dem Tisch liegen schwarze *Filzstifte* bereit. Die Schüler versuchen eine Verknüpfung zu der vorhergehenden Stunde mithilfe des Faltbuches und der Stifte herzustellen.

Die Schüler erhalten die vorbereiteten *Tonpapierstreifen*, setzen sich an ihre Plätze und beginnen mit der Faltung. Mit einem *schwarzen Filzstift* zeichnen sie dann in jedes gefaltete Rechteck eine formatfüllende Figur. Nach Vollendung der gezeichneten Figuren runden sie mit Bewegungslinien die Arbeit ab.

Hilfreich wäre es, die zu zeichnenden Figuren thematisch einzugrenzen, indem ein Thema (z.B. "Ganz schön sportlich") vorgegeben wird (*Schülerarbeiten* vgl. **Texte und Materialien M 3**).

## **1. Schritt: Bildbetrachtung**

- *Die Schüler lernen Bilder des Künstlers Keith Haring kennen.*
- *Sie betrachten die Figuren und deren Darstellung anhand der Umrisslinie.*
- *Sie lernen den Einsatz von Bewegungslinien und deren Wirkung kennen.*

Ideenbörse Kunst Sekundarstufe I, Heft 7, 05/2003

3